ФИО: Беспалов Владимир Александ<mark>ровин</mark>истерство науки и высшег<mark>о образования Российской Федерации</mark> Должность: Ректор МИЭТ<br>Дэта полнизация: Образрадъное тросударственное автономное образовательное учреждение высшего образования «Национальный исследовательский университет ef5a4fe6ed0ffdf3f1a49d6ad1b49464dc1bf7354f736**dMcc&bee&&bйd8@**r1итут электронной техники» Дата подписания: 01.09.2023 12:22:37 Уникальный программный ключ:

 $005P432$ УТВЕРЖДАЮ Проректор по учебной работе И.Г. Игнатова  $a \mathcal{G}$ 2020 г. M.П

# **РАБОЧАЯ ПРОГРАММА УЧЕБНОЙ ДИСЦИПЛИНЫ**

«Программирование на языке высокого уровня. C++»

Направление подготовки - 09.03.03 «Прикладная информатика»

Направленность (профиль) - «Системы корпоративного управления»

Очная форма

 ДОКУМЕНТ ПОДПИСАН ЭЛЕКТРОННОЙ ПОДПИСЬЮ

Сертификат: 021B3F91004AAD61874DBC90987DB30618 Владелец: Беспалов Владимир Александрович Действителен: с 17.06.2021 до 17.06.2022

Москва 2020

## **1. ПЕРЕЧЕНЬ ПЛАНИРУЕМЫХ РЕЗУЛЬТАТОВ ОБУЧЕНИЯ**

Дисциплина участвует в формировании следующих компетенций образовательных программ:

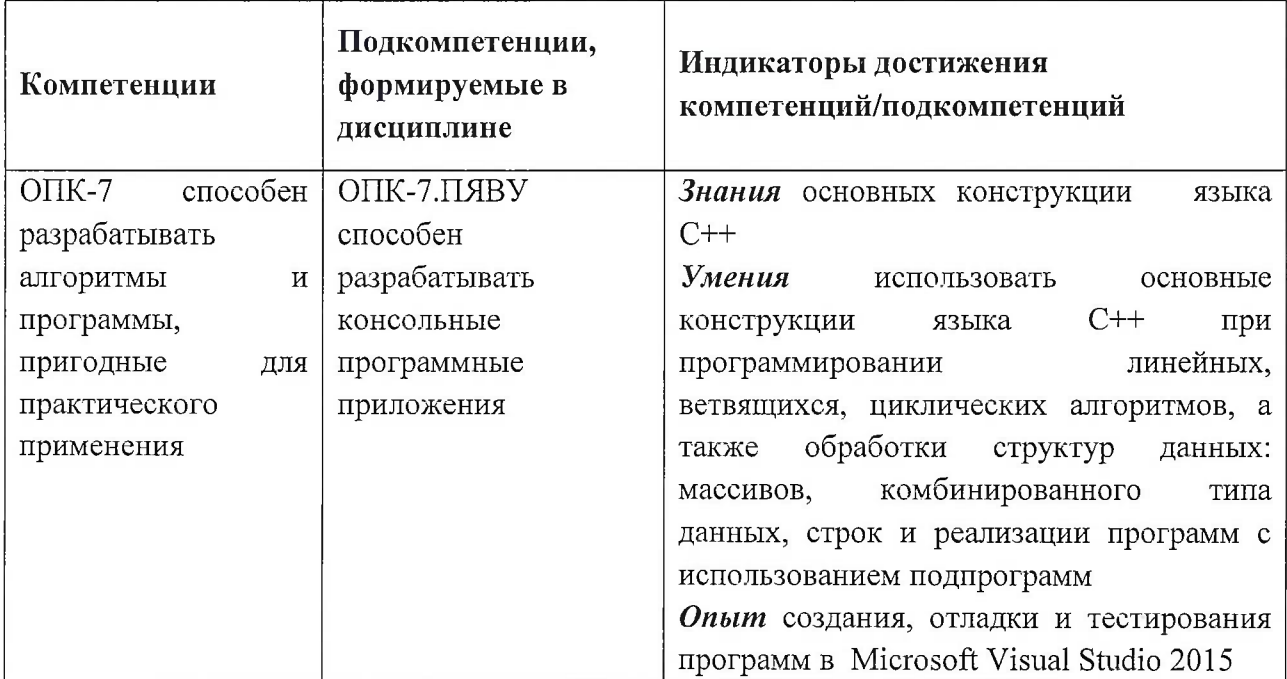

## **2. МЕСТО ДИСЦИПЛИНЫ В СТРУКТУРЕ ОБРАЗОВАТЕЛЬНОЙ ПРОГРАММЫ**

Дисциплина входит в обязательную часть Блока <sup>1</sup> «Дисциплины (модули)» образовательной.

Входные требования к дисциплине:

умение разрабатывать схемы базовых алгоритмов и обработки основных структур данных (массивов, матриц).

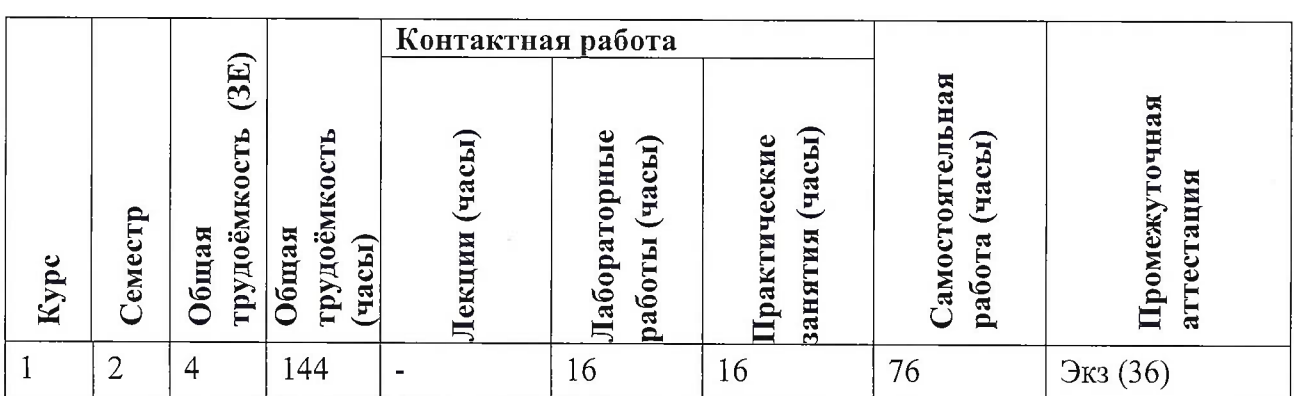

# **3. ОБЪЕМ ДИСЦИПЛИНЫ И ВИДЫ УЧЕБНОЙ РАБОТЫ**

# **4. СОДЕРЖАНИЕ ДИСЦИПЛИНЫ**

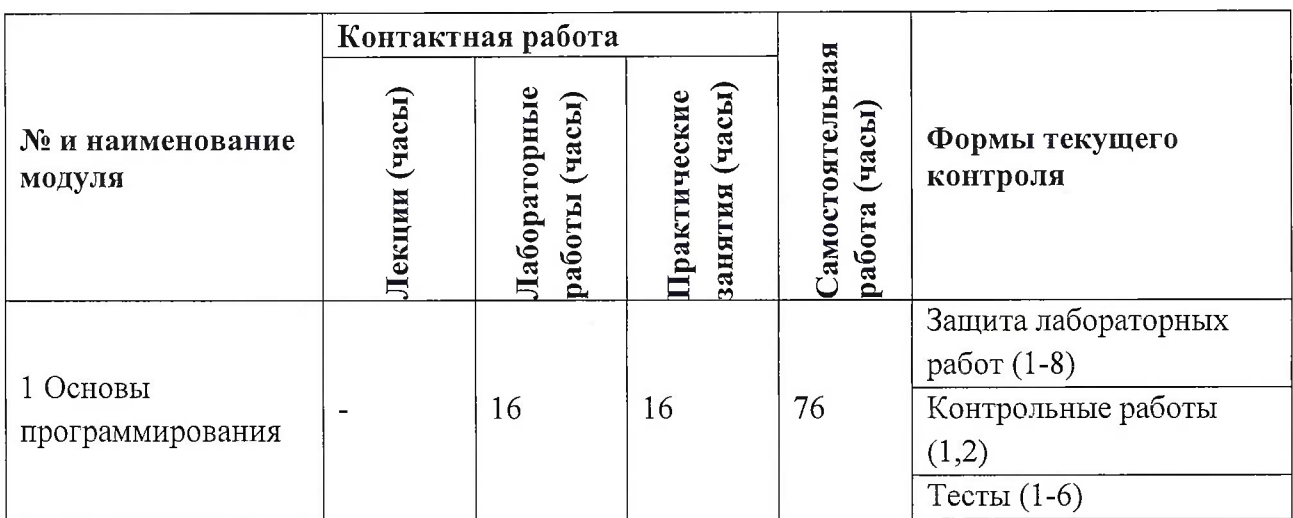

## **4.1. Лекционные занятия**

Не предусмотрены

# **4.2. Практические занятия**

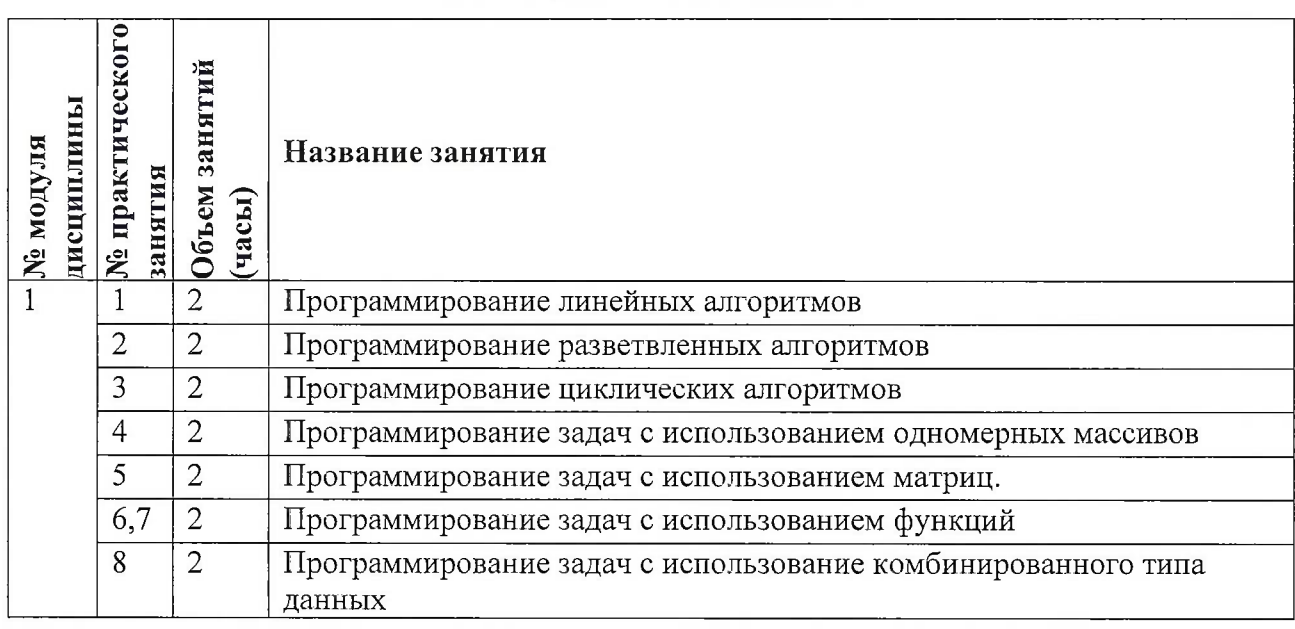

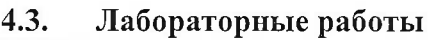

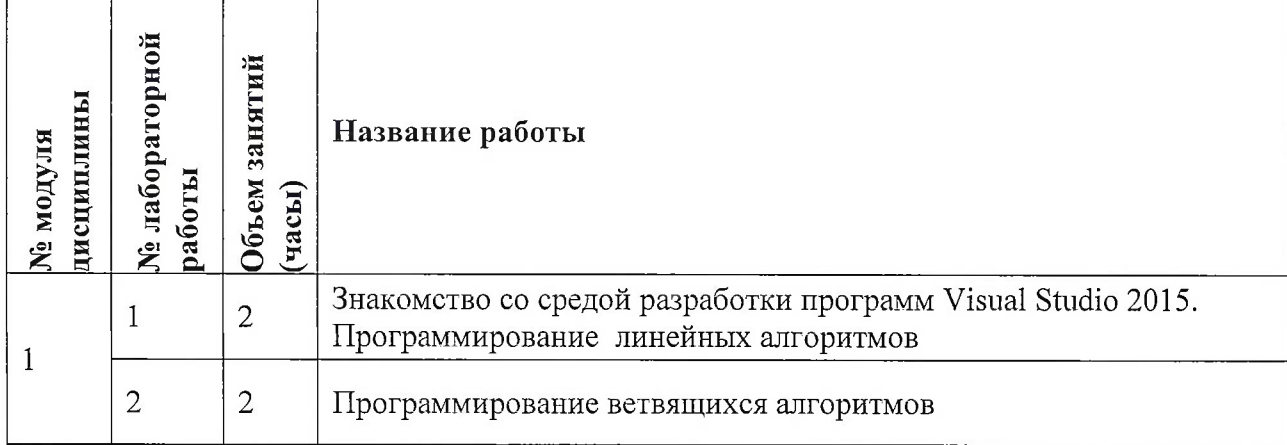

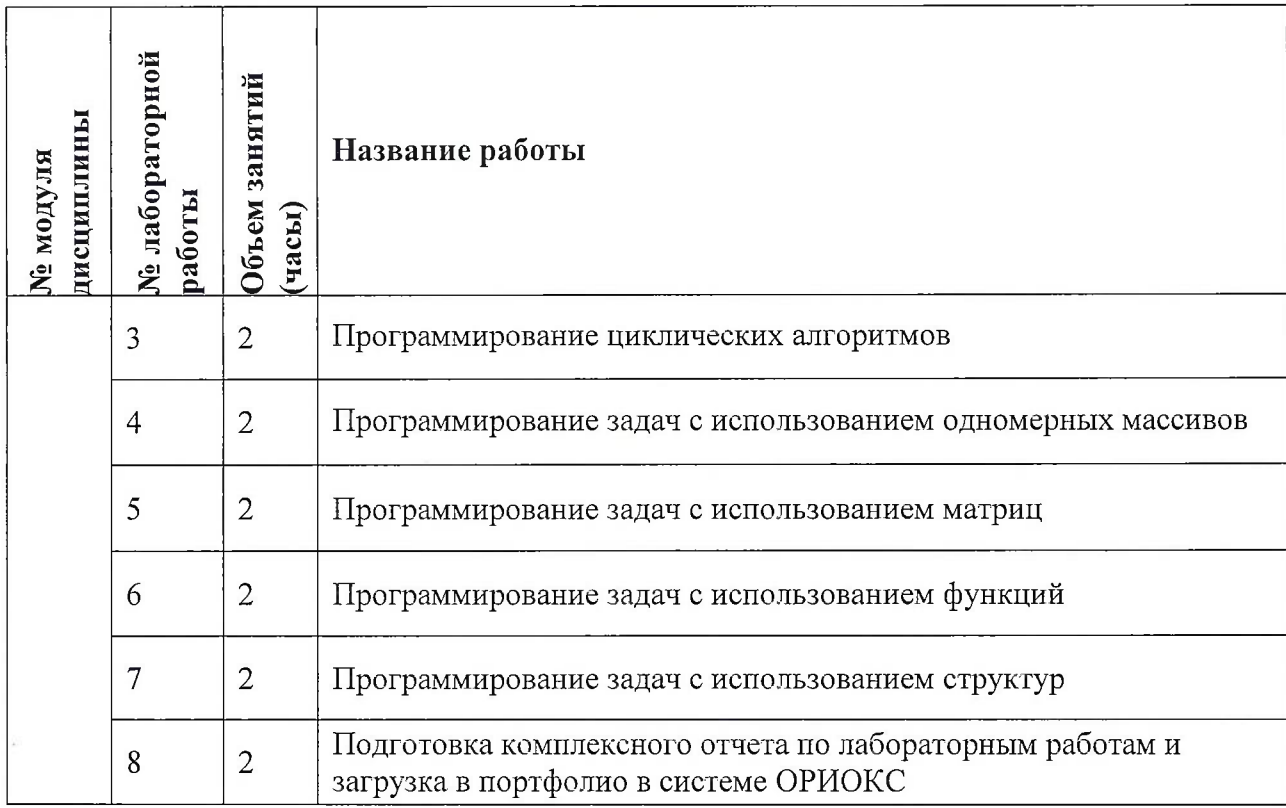

# **4.4. Самостоятельная работа студентов**

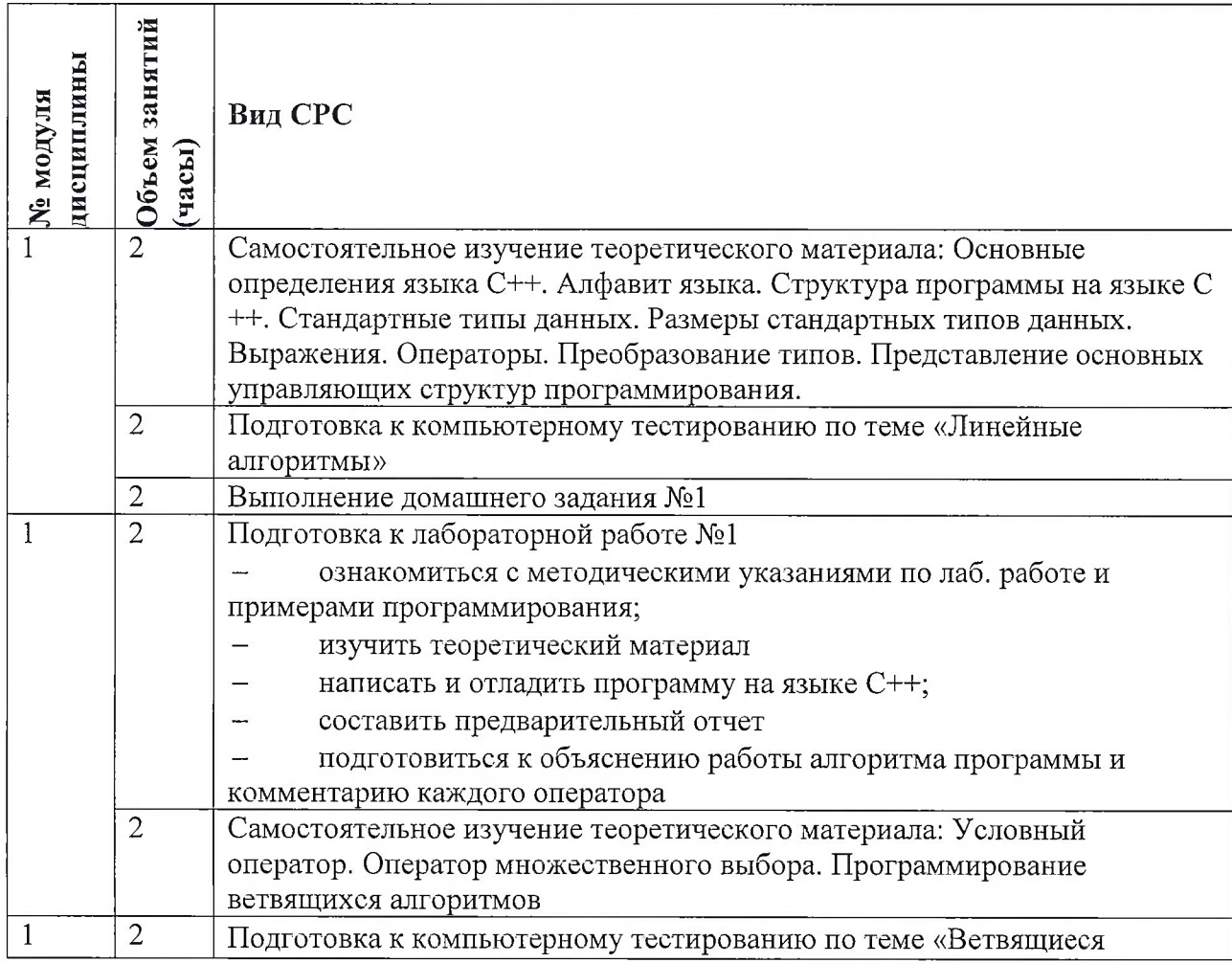

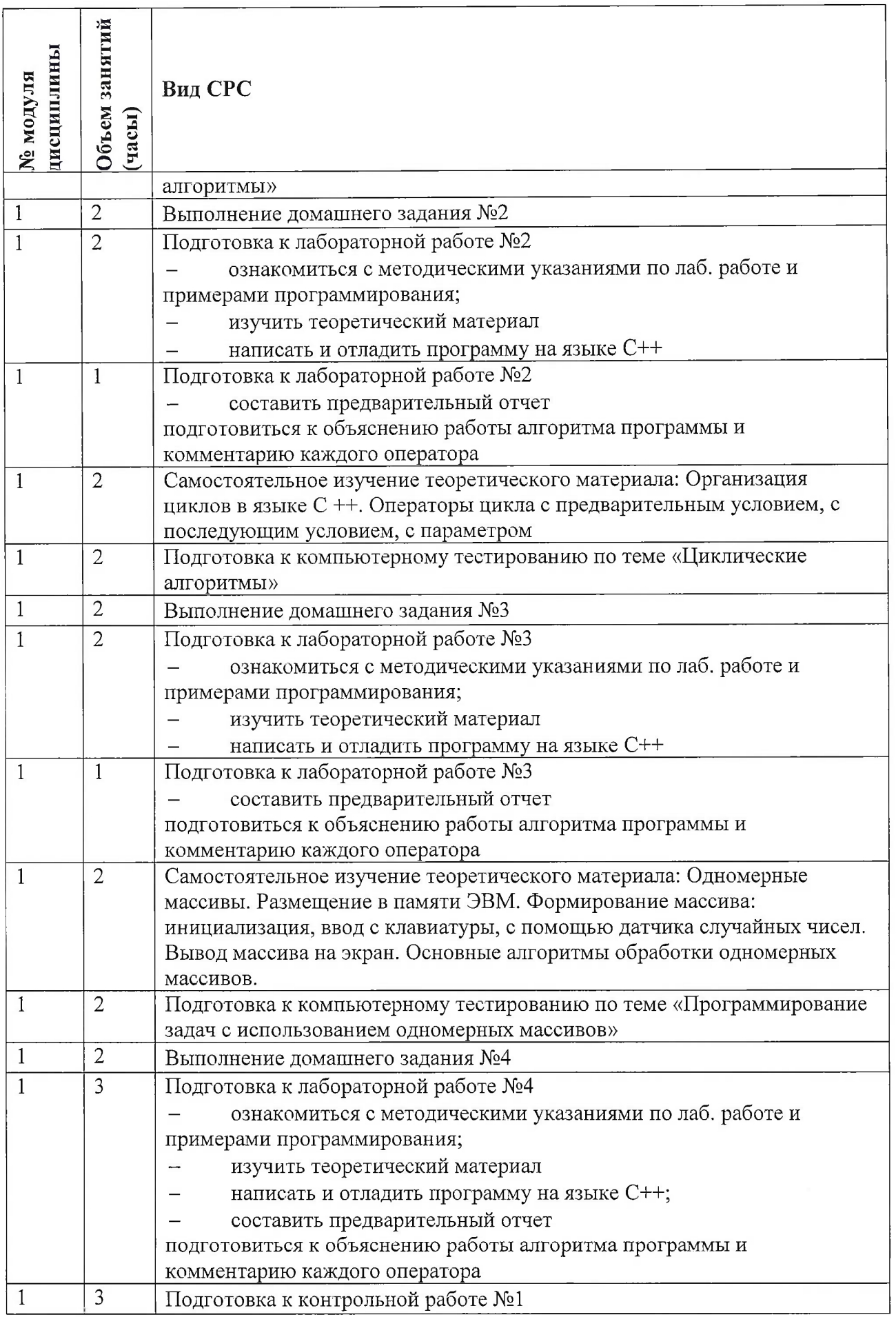

 $\sim$  100  $\,$ 

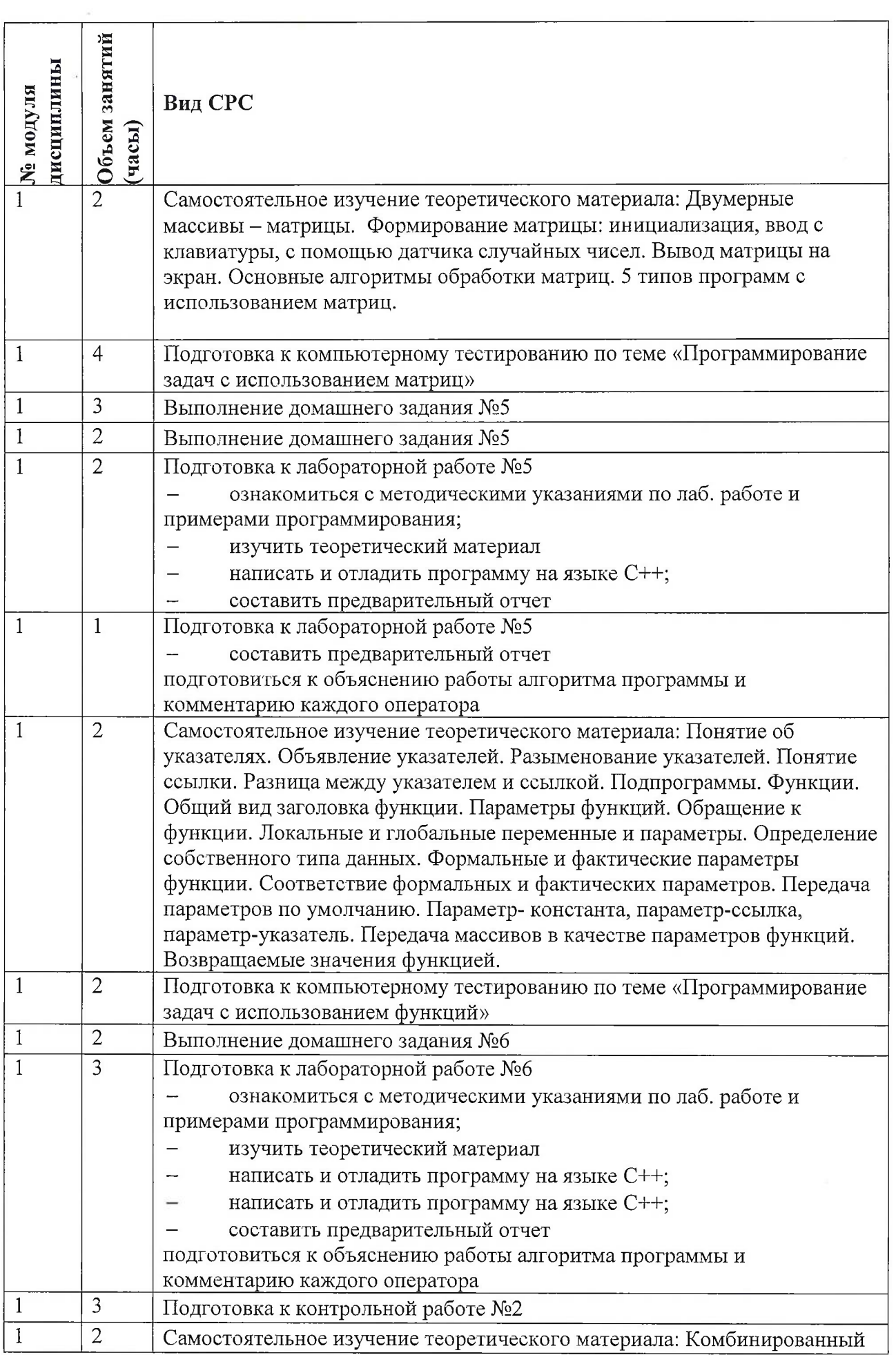

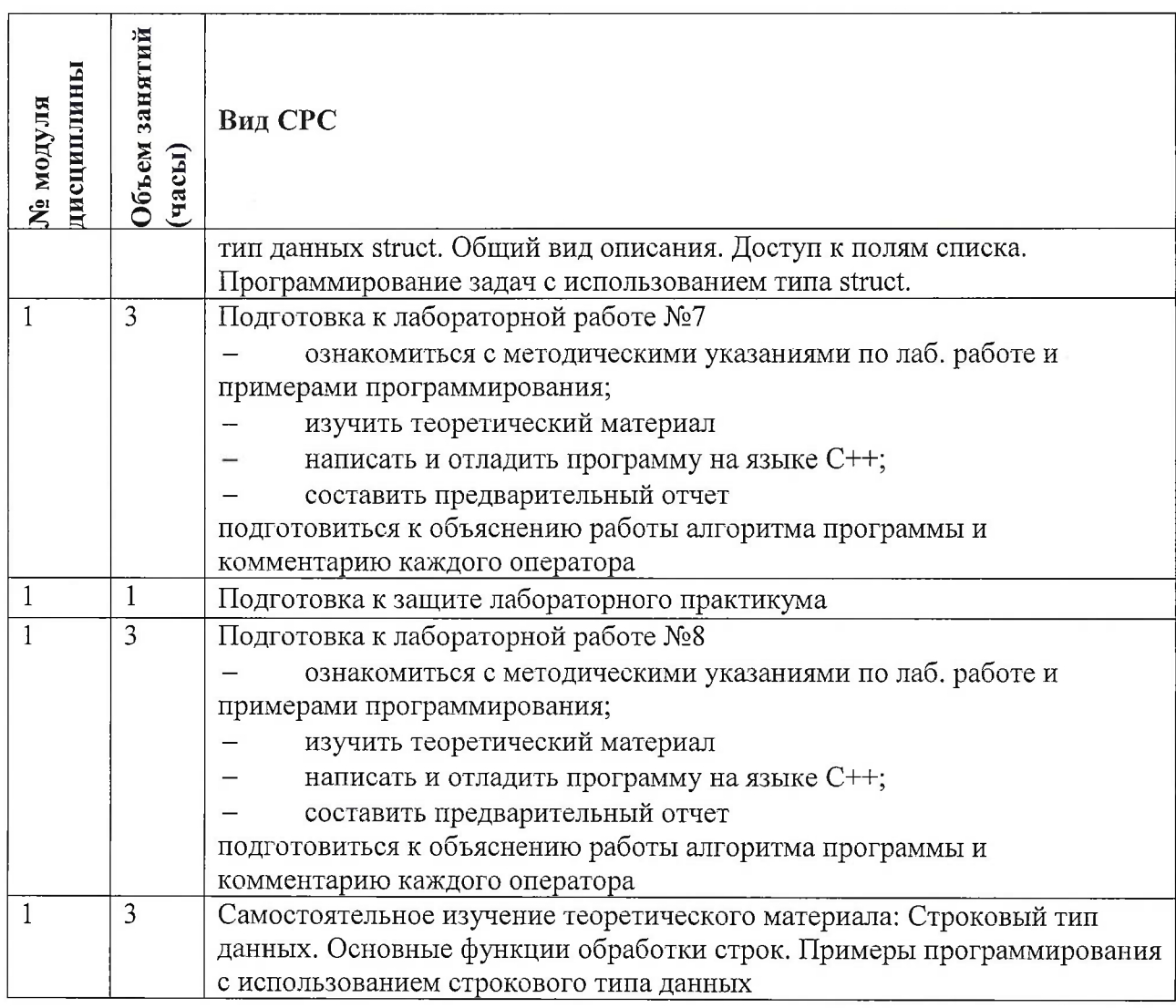

## **4.5. Примерная тематика курсовых работ (проектов)**

Не предусмотрены

# **5. ПЕРЕЧЕНЬ УЧЕБНО-МЕТОДИЧЕСКОГО ОБЕСПЕЧЕНИЯ ДЛЯ САМОСТОЯТЕЛЬНОЙ РАБОТЫ**

Учебно-методическое обеспечение для самостоятельной работы студентов в составе УМК дисциплины (ОРИОКС, <http://orioks.miet.ru/>):

**Модуль 1** «Основы программирования»

- И презентации к практическим занятиям;
- И видеоролики и ссылки на тексты теоретической части;
- И раздаточный материал;
- И задания для самостоятельного решения;

И материалы для выполнения лабораторных работ: описание порядка выполнения, требования к отчету, примеры решения.

## **6. ПЕРЕЧЕНЬ УЧЕБНОЙ ЛИТЕРАТУРЫ**

## **Литература**

1. Соколова Н.Ю. Практикум по программированию на языке C++ в среде разработки программ MS Visual Studio 2015 [Текст] . Ч. <sup>1</sup> / Н. Ю. Соколова; Министерство образования и науки РФ, Национальный исследовательский университет "МИЭТ". - М. : МИЭТ, 2017.- 160 с.

2. Дейл Н. Программирование на C++ [Электронный ресурс] : [Учеб.] / Н. Дейл, Ч. Уимз, М. Хедингтон. - М. : ДМК Пресс, 2007. - 672 с. - (Учебник). - URL: https://e.lanbook.com/book/1219#book\_name (дата обращения: 01.09.2019). - ISBN 5-93700-008-0

3. Фридман, А. Л. Язык программирования Си++ : учебное пособие / А. Л. Фридман. — 2-е изд. — Москва : ИНТУИТ, 2016. — 218 с. — ISBN 5-9556-0017-5,— Текст: электронный // Лань : электронно-библиотечная система. — URL: https://e.lanbook.com/book/100541 (дата обращения: 01.02.2021). — Режим доступа: для авториз. пользователей

#### **Периодические издания**

1. Программирование/ Ин-т системного программирования РАН. - М. : ИКЦ Академкнига, 1975-. - URL: [http://elibrary](http://elibrary.ru/contents.asp?titleid=7966).ru/contents.asp?titleid=7966 (дата обращения: 01.11.2020)

## **7. ПЕРЕЧЕНЬ ПРОФЕССИОНАЛЬНЫХ БАЗ ДАННЫХ, ИНФОРМАЦИОННО-СПРАВОЧНЫХ СИСТЕМ**

1. Стандарты ЕСПД. Единая система профессиональной документации : сайт / SWRIT. - Москва, <sup>2021</sup> -. - URL: <https://www.swrit.ru/gost-espd.html> (дата обращения: 01.02.2021)

2. Лань : Электронно-библиотечная система Издательства Лань. - СПб., 2011-. - URL: https://e.lanbook.com (дата обращения: 28.10.2020). - Режим доступа: для авторизированных пользователей МИЭТ

3. <eLIBRARY.RU> : Научная электронная библиотека: сайт. - Москва, 2000 -. - URL: <https://www.elibrary.ru/defaultx.asp> (дата обращения: 05.11.2020). - Режим доступа: для зарегистрированных пользователей

4. Единое окно доступа к информационным ресурсам : сайт / ФГАУ ГНИИ ИТТ "Информика". - Москва, 2005-2010. - URL: <http://window.edu.ru/catalog/> (дата обращения: 01.02.2021)

5. Национальный Открытый Университет «ИНТУИТ» : бесплатное образование : сайт / НОУ «ИНТУИТ». – Москва, 2003-2021. - URL: <http://www.intuit.ru/> (дата обращения: 01.11.2020). - Режим доступа: для авторизированных пользователей

#### **8. ОБРАЗОВАТЕЛЬНЫЕ ТЕХНОЛОГИИ**

В ходе реализации обучения используется модель «живого» обучения, при которой преподаватель в среде программирования демонстрирует решение задачи, а студенты за ним повторяют. При возникающих ошибках преподаватель разбирает их индивидуально с каждым студентом, после чего студенты выполняют самостоятельное задание.

Может изучаться с применением электронного обучения и дистанционных образовательных технологий. При интерактивном взаимодействии с преподавателем

 $\frac{1}{2}$ 

используется раздел ОРИОКС «Домашние задания» при выполнении самостоятельной работы. Также могут использоваться: электронная почта, Skype

Освоение образовательной программы обеспечивается ресурсами электронной информационно-образовательной среды ОРИОКС.

В процессе обучения при проведении занятий и для самостоятельной работы используются **внутренние электронные ресурсы:** видеоролики, задания для выполнения лабораторных работ с последовательностью их выполнения, шаблоны оформления отчетов и требования к ним и др.

При проведении занятий и для самостоятельной работы используются **внешние электронные ресурсы:**

1. Бьярн Страустрап. Введение в язык C++ // CITForum URL:

<http://citforum.ru/programming/cpp/aglav.shtml> (дата обращения: 1.11.2020).

2. Бьярн Страустрап. Справочное руководство по С// CITForum URL: http://citforum.ru/programming/cpp ref/index.shtml (дата обращения: 1.11.2020).

3. Громов Ю.Ю., Татаренко С.И. Программирование на языке СИ CITForum URL: http://[citforum,ru/programming/с/](http://citforum,ru/programming/%25d1%2581/dir._shtml)dir.shtml (дата обращения: 1.11.2020).

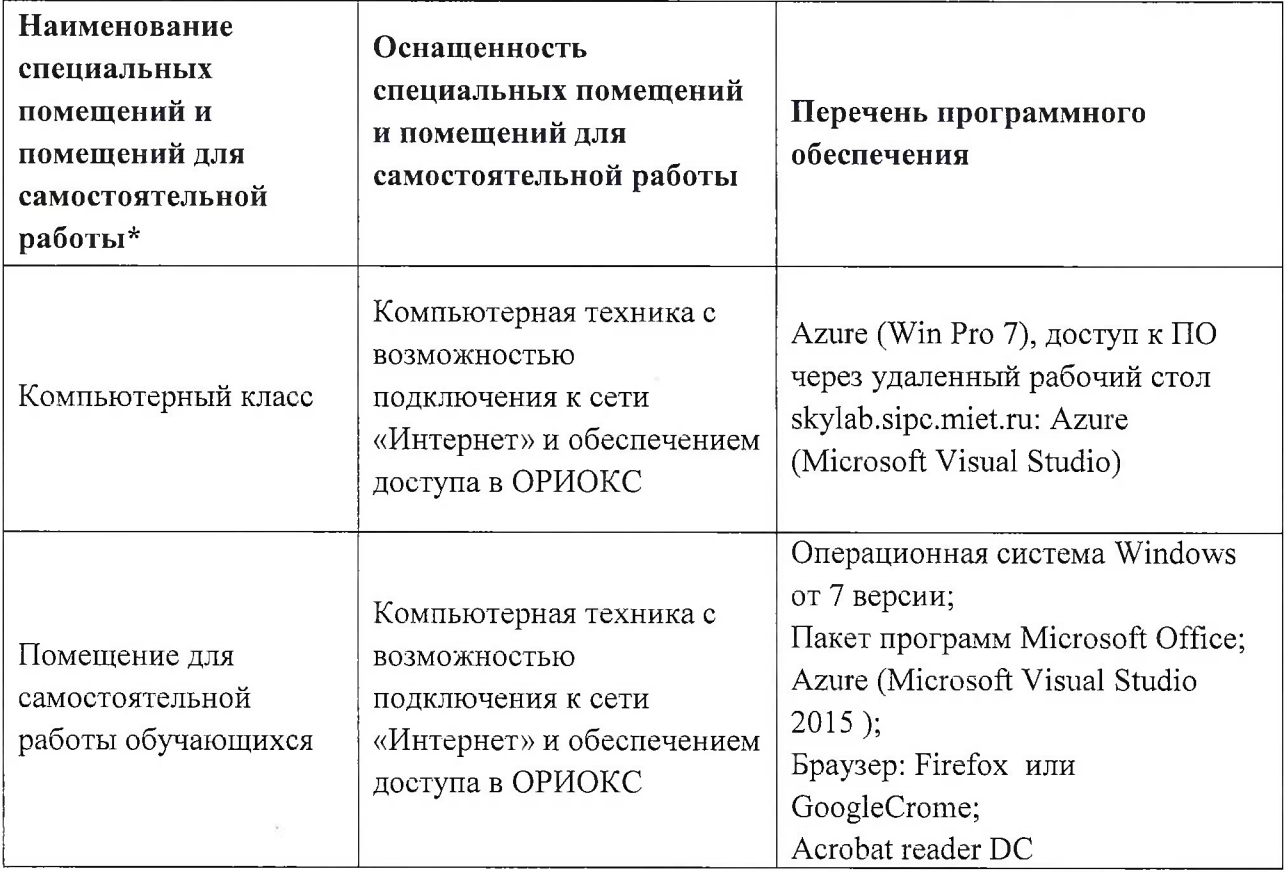

## **9. МАТЕРИАЛЬНО-ТЕХНИЧЕСКОЕ ОБЕСПЕЧЕНИЕ ДИСЦИПЛИНЫ**

## **10. ФОНД ОЦЕНОЧНЫХ СРЕДСТВ ДЛЯ ПРОВЕРКИ СФОРМИРОВАННОСТИ КОМПЕТЕНЦИЙ**

1. ФОС по подкомпетенции ОПК-7.ПЯВУ способен разрабатывать консольные программные приложения

Фонды оценочных средств представлены отдельными документами и размещены в составе УМК дисциплины электронной информационной образовательной среды ОРИОКС// URL: <http://orioks.miet.ru/>.

## **11. МЕТОДИЧЕСКИЕ УКАЗАНИЯ ДЛЯ ОБУЧАЮЩИХСЯ ПО ОСВОЕНИЮ ДИСЦИПЛИНЫ**

#### **11.1. Особенности организации процесса обучения**

В дисциплине предусмотрены следующие виды занятий: семинары, лабораторные работы и самостоятельная работа. Форма промежуточного контроля - экзамен.

*Семинары* проводятся в компьютерном зале. Материалы публикуются в ОРИОКС и доступны студенту до начала занятий. На семинарских занятиях преподаватель рассматривает примеры программирования, после чего студенты самостоятельно под контролем преподавателя решают задания.

*Лабораторные работы* выполняются студентами индивидуально в соответствии с номером варианта, как правило, номер варианта - это номер компьютера за которым студент в компьютерном классе выполняет работы. Для итоговой защиты всех лабораторных работ студент должен подготовить отчет и электронную версию отправить на электронный адрес преподавателю. Имя файла - это фамилия студента. Файл должен быть сохранен в версии Microsoft Word 2007.

Итоговый отчет должен содержать:

- титульный лист;

- отчет по каждой лабораторной работе: название лабораторной работы, формулировка задания, текст программы, скриншот выполнения программы;

- список рисунков (если таковые имеются).

В процессе изучения курса преподавателем проводятся *консультационные занятия.* На консультациях студентам даются пояснения по трудноусваиваемым разделам дисциплины. Допускается задать вопрос преподавателю и по электронной почте.

Вначале лабораторной работы проводится компьютерное тестирование. В дисциплине предусмотрены две контрольные работы по темам «Программирование задач с использованием одномерных массивов» и «Программирование задач с использованием функций».

Суть контрольной работы - написать программу <sup>в</sup> соответствии <sup>с</sup> вариантом задания. Программа записывается на бумажном носителе и не проверяется в среде программирования. Запрещается использование конспекта лекций, презентаций, и других источников информации. Поэтому при подготовке к контрольной работе рекомендуется написать программу любого варианта задания из лабораторного практикума без использования источников информации. Затем проверить правильность написания в среде программирования или с помощью иных информационных средств. При необходимости обратиться за советом к преподавателю (по электронной почте или лично).

В процессе изучения курса студенты выполняют самостоятельную работу.

#### **11.2. Система контроля и оценивания**

Для оценки успеваемости студентов по дисциплине используется накопительная балльная система.

Баллами оцениваются: выполнение каждого контрольного мероприятия в семестре (в сумме до 67 баллов), активность в семестре (в сумме до 10 бонусных баллов) и сдача экзамена (до 33 баллов).

По сумме баллов выставляется итоговая оценка по предмету. Структура и график контрольных мероприятий доступен в ОРИОКС// URL: <http://orioks.miet.ru/> .

the set of product of the set of the set of the set of the set of the set of the set of the set of the set of the set of the set of the set of the set of the set of the set of the set of the set of the set of the set of th

 $\mathcal{H}^{\alpha}_{\infty}(\mathcal{H}) \cong \mathcal{H}^{\alpha}(\mathcal{H}) \cong \mathcal{H}^{\alpha}(\mathcal{H}) \cong \mathcal{H}^{\alpha}(\mathcal{H}) \cong \mathcal{H}^{\alpha}(\mathcal{H}) \cong \mathcal{H}^{\alpha}(\mathcal{H}) \cong \mathcal{H}^{\alpha}(\mathcal{H}) \cong \mathcal{H}^{\alpha}(\mathcal{H}) \cong \mathcal{H}^{\alpha}(\mathcal{H}) \cong \mathcal{H}^{\alpha}(\mathcal{H}) \cong \mathcal{H}^{\alpha}(\mathcal{H}) \cong \mathcal{H}^$ THE STATE SECTION IS A STATE OF A STATE OF A STATE OF A STATE OF A STATE OF A STATE OF A STATE OF A STATE OF A

ಿ ಸಿ.ಸಿ.ಸಿ. ಎಂದಿದ್ದಾರೆ. ಬ್ರಾಂಕ್ ಮಾಡಿದ್ದಾರೆ. ಮಾಡಿದ್ದಾರೆ ಅವರು ಸಿ.

was received a simple for the firm of the property

 $\label{eq:2.1} \mathbb{E}\left[\mathbf{X}^{(1)}\right] = \mathbb{E}\left[\mathbf{X}^{(1)}\right] = \mathbb{E}\left[\mathbf{X}^{(2)}\right] = \mathbb{E}\left[\mathbf{X}^{(2)}\right] = \mathbb{E}\left[\mathbf{X}^{(1)}\right] = \mathbb{E}\left[\mathbf{X}^{(1)}\right] = \mathbb{E}\left[\mathbf{X}^{(1)}\right] = \mathbb{E}\left[\mathbf{X}^{(1)}\right] = \mathbb{E}\left[\mathbf{X}^{(1)}\right] = \mathbb{E}\left[\mathbf{X}^{(1)}\right] = \$ 

### **РАЗРАБОТЧИК:**

 $\mathcal{F}_{\text{max}} = \mathcal{F}_{\text{max}}$ 

 $\lambda_1,\ldots,\lambda_{k-1}$  .  $\lambda_1$ 

 $\label{eq:1.1} \mathcal{L} = \mathcal{L} \left( \mathcal{R} \right)^{\text{max}} = \mathcal{L} \left( \mathcal{R} \right)$ 

Доцент института СПИНТех, к.т.н., доцент *Milly /Соколова* Н.Ю./  $\label{eq:3.1} \gamma = \alpha \lambda_1 \in \frac{1}{\lambda_1} \alpha \in \mathbb{R}^{n+1}.$ 

with the annual state of the control of the con-

 $\label{eq:2.1} \mathcal{L}^{(1,0)} = \mathcal{L}^{(1,0)} \times \mathcal{L}^{(1,0)} \times \mathcal{L}^{(1,0)}$ access and the second

 $\begin{array}{cccccccccccccc} \mathbf{x} & \cdots & \mathbf{x} & \mathbf{y} & \mathbf{y$ 

Рабочая программа дисциплины «Программирование на языке высокого уровня. C++» по направлению подготовки 09.03.03 «Прикладная информатика», направленности (профилю) «Системы корпоративного управления» разработана в институте СПИНТех и утверждена на заседании института 24 ноября 2020 года, протокол № 3.

Директор института СПИНТех Денеф Гагарина Л.Г./

### **ЛИСТ СОГЛАСОВАНИЯ**

Рабочая программа по дисциплине «Программирование на языке высокого уровня. C++» согласована с Центром подготовки к аккредитации и независимой оценки качества

Начальник АНОК  $\sqrt{N}$  / И.М.Никулина /

Рабочая программа согласована с библиотекой МИЭТ

 $\mathbb{R}^{n_{\text{max}} \times n_{\text{max}} \times n_{\text{max$ 

Директор библиотеки  $\mathcal{Q}$ 

s.<br>Saa